VLC Untied Crack PC/Windows

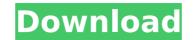

### VLC Untied Crack With Keygen Free

VLC Untied is a simple playlist management application made with VLC Media Player. It allows you to create new playlists and add items to an existing playlist easily by using VLC's powerful keyboard shortcuts. It has two modes: create new playlists and add items to a current playlist. The first one is simple to use and it can be easily learned by anyone; the second one works in the same manner as VLC's Media Player does. VLC Untied Key Features: Add new items to the current playlist. Create new playlists with a simple keyboard shortcut. You can edit any playlist's name or its file. You can add media files, folders, streams and URLs to the playlist. Create new playlists You can easily create new playlists through VLC Untied by following these steps: Open VLC. Right click the VLC's playlist icon in the taskbar. Press "Add Playlist" or "Add..." to add a playlist. Now that you've created a new playlist, right click it and select "Edit Playlist", which will display the properties of the created playlist, including the name and the settings. Open VLC. Open a playlist you'd like to edit or a new playlist. The new window will display the settings of the current playlist, along with the settings of the current playlist, such as the file type, the mode and how to trigger the playlist, by clicking its option. After you're done with the settings, click the "OK" button and the new playlist. To remove an item from the playlist. To remove an item from the playlist, hit the "Remove" button. More options Besides the basic options that are usually displayed in VLC playlists, you can also try many other options, such as: Changing the mode. Adding or removing the secondary panel.

## VLC Untied Crack + With Serial Key [April-2022]

VLC Untied is a simple but powerful VLC playlist manager. It lets you quickly create new playlists from existing files by using keyboard shortcuts or simply create new playlists from explorer. By using keyboard shortcuts you can get to any item in the playlist very quickly and an important function called "Repeat" lets you add the same file to the playlist automatically. Another important feature is the "Add to current playlist" feature, which makes the playlist remember what was already added to it. By simply dragging and dropping the files from explorer to VLC, the last playlists created will appear in the list of playlists and you can select to replace the old ones with the new ones by just clicking on the selected one. You can configure a number of general settings and shortcuts from the settings options. You can also use VLC's options to add items to the playlist items by using keyboard shortcuts or add new playlist items by using keyboard shortcuts to move to any item in a playlist or add new files to the list; - Use VLC's near playlist items to varie to varie to varie to varie to varie the settings window; - Choose your languages from the settings window; - Choose your languages from the settings window. VLC Untied Requirements: - VLC Untied Requirements: - VLC untied Specifications: VLC Untied Requirements: - VLC untied Specifications: VLC Untied Requirements: - VLC untied Specifications: VLC Untied Requirements: - VLC untied Specifications: VLC Untied Requirements: - VLC untied Specifications: VLC Untied Specifications: VLC Untied Requirements: - VLC playlist history). VLC untied Screenshots: Automatic scheduled installation of software updates for your systems are also provided by the software updates for your systems are breading systems clean and perform better, while letting you focus on other tasks. Automatic software updates for your systems are breading systems are breading systems are breading systems are breading systems are breading systems are breading systems are breading systems are breadi

# **VLC Untied Free**

The creators of VLC have turned their sights to the Windows platform with VLC Untied, a keyboard-centric player that allows you to easily batch add and remove media from your VLC playlist. If you use your computer as your personal multimedia center, you probably wished for a little more flexibility now and then, since players rarely have all the features you need from the beginning. VLC Untied is one of the applications that can simplify your life by letting you quickly customize your playlist using keyboard shortcuts. Easy to install The setup process couldn't be easier, as you're not required to perform any advanced configurations or take any complicated steps during it. The only operations you have to perform are unpacking the archive the installer comes in, launch the installer, decide whether or not you want a desktop shortcut to be created and hit the "Install" button. That's it. Run as administrator It is important to mention that in order for VLC Untied to run on your computer without any issues, you must provide it with Administrator privileges. Otherwise, an error might pop up and make the app seem unusable. Makes playlist management simple As stated above, this application can help you simplify the way you interact with VLC Playlist management operations. Usually, opening a video or audio file on your PC in VLC while the app is already playing another file just adds the new one to the playlist, which might be frustrating sometimes. VLC Untied can help you either create new playlists with the new items or add thems to the current playlist directly from explorer by using a couple of keyboard, which wing the "settings" option from the menu. Simplific VLC playlist management tool All in all, if you'd like to add items to the current VLC playlist or create new ones by using your keyboard, VLC Untied is exactly what you're looking for. It's easy to install, can be quickly configured and works like a charm. Note that it requires Administrator privileges. VLC Untied Screenshots:Crisis management strategies a

#### What's New in the VLC Untied?

VLC Untied is a Linux app that simplifies VLC Media Player's playlist management operations. It lets you add and remove items to and from the playlist in just a few mouse clicks. VLC Untied is compatible with VLC 2.0.1. Highlights Add/remove items to and from playlists; View and add items to playlists; Playlist management using keyboard keys; View properties of playlists; Right click menu options; Basic configurability. System requirements This app needs a working graphical desktop environment (X Window System, GNOME, KDE, Window Maker, BlackBox, Fluxbox, etc.). Additional information You can download VLC Untied right here. Lumina Live Video Chat 0.7.4 If you like our software but want it to be more stable, please support us with a donation. Every dollar you donate lets us pay the bills and keep improving our software. The minimum donation amount is 1 euro. You don't have to be a registered user to donate. Number Of Downloads Version Date New bugs fixed Lumina Live Video Chat 07-17-2008 0.7.4 If you preferences. Selecting a chatroom will remember the last good to let you configure your preferences. Selecting a chatroom will remember the last good theme even if you enter another chatroom. It is now possible to share the background color for your current chatroom or chatrooms with a button. A new configurator has been added to let you configure your preferences. Selecting a chatroom. It is now possible to share the background color for your current chatroom or chatrooms with a button. A new configurator has been added to let you configure your preferences. Selecting a chatroom. It is now possible to share the background color for your current chatroom or chatrooms with a button. A new configurator has been added to let you configure your preferences. Selecting a chatroom will remember the last good theme even if you enter another chatroom. A lot of other bugfixes. The newest version of Pidgin chatroom is integrated. Lumina Live Video Chat 10-02-2007 2 0.7 A new update! In this version you can choose your backgrou

## **System Requirements:**

Minimum: OS: Windows 7 SP1 or later Processor: Intel Core i3, Intel Core i5, or Intel Core i7 Memory: 4 GB RAM Graphics: DirectX: Version 11 DirectX: Version 11 Sound Card: (HDA) Realtek ALC888, Conexant CX20561, or Creative Sound Core3D Hard Drive: 37 GB free disk space Network: Broadband Internet connection Other: XSplit Gamecaster Recommended: OS

http://www.male-blog.com/2022/07/04/iwebalbum-crack-free/

https://www.digitalpub.ma/advert/flipbook-printer-suite-crack-free-license-key-for-windows-latest/

https://travelwithme.social/upload/files/2022/07/DGNtAXOXyvyXUvcf7qUb\_04\_090f0e41facbc7424aca5f0529c48f1f\_file.pdf

https://noticatracho.com/wp-content/uploads/2022/07/RegSize.pdf

https://nysccommunity.com/advert/manageengine-netflow-analyzer-1-60-crack-activation-code-download-2022/

https://dgedandchildren.org/wp-content/uploads/2022/07/innosap.pdf

https://agedandchildren.org/wp-content/uploads/2022/07/innosap.pdf

https://wakelet.com/wake/V99CQ\_R0ZNeSnudR1Ri3]

https://wakelet.com/wake/V99CQ\_R0ZNeSnudR1Ri3]

https://www.inseupstar.com/upload/files/2022/07/IUGM8CHoYCE5KVrAdCfBO\_04\_cad400978b7b3c5fb5925aed47bb81ae\_file.pdf

https://www.linkspreed.com/upload/files/2022/07/IMejOXP2Msy3x6Dca4JV\_04\_090f0e41facbc7424aca5f0529c48f1f\_file.pdf

https://www.webcard.irish/wp-content/uploads/2022/07/IMejOXP2Msy3x6Dca4JV\_04\_090f0e41facbc7424aca5f0529c48f1f\_file.pdf

https://www.linkspreed.com/upload/files/2022/07/IMejOXP2Msy3x6Dca4JV\_04\_090f0e41facbc7424aca5f0529c48f1f\_file.pdf

https://www.webcard.irish/wp-content/uploads/2022/07/IBlack\_Calendar.pdf

https://www.webcard.irish/wp-content/uploads/2022/07/IBlack\_Calendar.pdf

https://www.inkspreed.com/upload/files/2022/07/IBlack\_Calendar.pdf

https://www.inkspreed.com/uploads/2022/07/IBlack\_Calendar.pdf

https://www.ebcard.irish/wp-con